# Package 'GGMncv'

December 14, 2021

<span id="page-0-0"></span>Type Package

Title Gaussian Graphical Models with Nonconvex Regularization

Version 2.1.1

Date 2021-12-13

#### Description

Estimate Gaussian graphical models with nonconvex penalties [<doi:10.31234/osf.io/ad57p>](https://doi.org/10.31234/osf.io/ad57p), including the atan Wang and Zhu (2016) [<doi:10.1155/2016/6495417>](https://doi.org/10.1155/2016/6495417), seamless L0 Dicker, Huang, and Lin (2013) [<doi:10.5705/ss.2011.074>](https://doi.org/10.5705/ss.2011.074), exponential Wang, Fan, and Zhu [<doi:10.1007/s10463-016-0588-3>](https://doi.org/10.1007/s10463-016-0588-3),

smooth integration of counting and absolute deviation Lv and Fan (2009) [<doi:10.1214/09-](https://doi.org/10.1214/09-AOS683) [AOS683>](https://doi.org/10.1214/09-AOS683),

logarithm Mazumder, Friedman, and Hastie (2011) [<doi:10.1198/jasa.2011.tm09738>](https://doi.org/10.1198/jasa.2011.tm09738), Lq, smoothly clipped absolute deviation Fan and Li (2001) [<doi:10.1198/016214501753382273>](https://doi.org/10.1198/016214501753382273),

and minimax concave penalty Zhang (2010) [<doi:10.1214/09-](https://doi.org/10.1214/09-AOS729)

[AOS729>](https://doi.org/10.1214/09-AOS729). There are also extensions

for computing variable inclusion probabilities, multiple regression coefficients, and statistical inference [<doi:10.1214/15-EJS1031>](https://doi.org/10.1214/15-EJS1031).

License GPL-2

```
Depends R (>= 4.0.0)
```

```
Imports Rcpp (> = 1.0.4.6),
      Rdpack (= 0.11-1),reshape,
      GGally (>= 1.4.0),
      ggplot2 (> = 3.3.0),glassoFast (>= 1.0),
      network (>= 1.15),
      numDeriv (>= 2016.8-1.1),
      mathjaxr (>= 1.0-1),
      MASS (>= 7.3-51.5),
      methods,
      parallel,
      pbapply,
      sna (>= 2.5),
      stats,
      utils
Suggests car,
```
corpcor,

corrplot,

dplyr, NetworkToolbox, NetworkComparisonTest, nlshrink, rmarkdown, knitr

# Encoding UTF-8

# LazyData true

RoxygenNote 7.1.2

LinkingTo Rcpp, RcppArmadillo

RdMacros Rdpack, mathjaxr

BugReports <https://github.com/donaldRwilliams/GGMncv/issues>

VignetteBuilder knitr

# R topics documented:

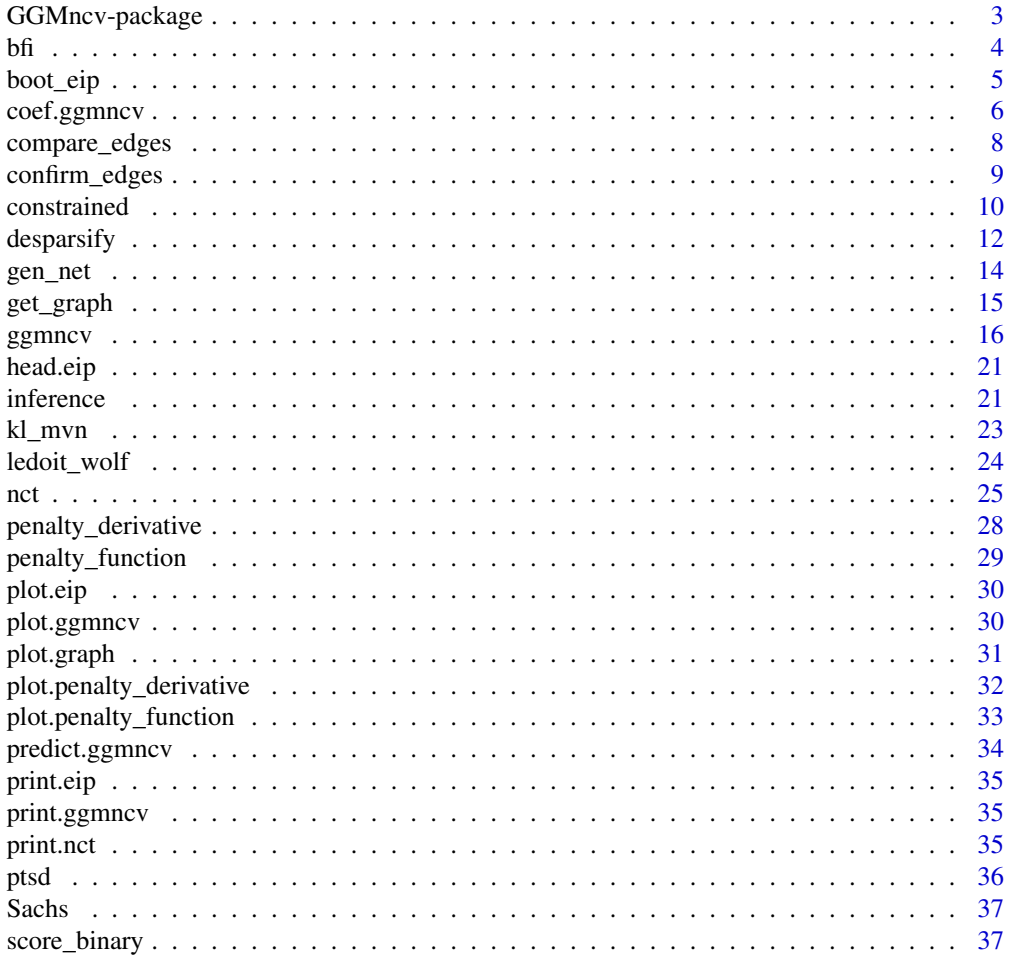

<span id="page-2-0"></span>GGMncv-package *GGMncv: Gaussian Graphical Models with Nonconvex Regularization*

#### **Description**

The primary goal of GGMncv is to provide non-convex penalties for estimating Gaussian graphical models. These are known to overcome the various limitations of lasso (least absolute shrinkage "screening" operator), including inconsistent model selection (Zhao and Yu 2006), biased estimates (Zhang 2010), and a high false positive rate (see for example Williams and Rast 2020;Williams et al. 2019)

Several of the penalties are (continuous) approximations to the  $\ell_0$  penalty, that is, best subset selection. However, the solution does not require enumerating all possible models which results in a computationally efficient solution.

#### L0 Approximations

- Atan: penalty = "atan" (Wang and Zhu 2016). This is currently the default.
- Seamless  $\ell_0$ : penalty = "selo" (Dicker et al. 2013).
- Exponential: penalty = "exp" (Wang et al. 2018)
- Log: penalty = "log" (Mazumder et al. 2011).
- Sica: penalty = "sica" (Lv and Fan 2009)

#### Additional penalties:

- SCAD: penalty = "scad" (Fan and Li 2001).
- MCP: penalty = "mcp" (Zhang 2010).
- Adaptive lasso: penalty = "adapt" (Zou 2006).
- Lasso: penalty = "lasso" (Tibshirani 1996).

#### Citing GGMncv

It is important to note that GGMncv merely provides a software implementation of other researchers work. There are no methodological innovations, although this is the most comprehensive R package for estimating GGMs with non-convex penalties. Hence, in addition to citing the package citation("GGMncv"), it is important to give credit to the primary sources. The references are provided above and in [ggmncv](#page-15-1).

Further, a survey (or review) of these penalties can be found in Williams (2020).

#### References

Dicker L, Huang B, Lin X (2013). "Variable selection and estimation with the seamless-L 0 penalty." *Statistica Sinica*, 929–962.

Fan J, Li R (2001). "Variable selection via nonconcave penalized likelihood and its oracle properties." *Journal of the American statistical Association*, 96(456), 1348–1360.

Lv J, Fan Y (2009). "A unified approach to model selection and sparse recovery using regularized least squares." *The Annals of Statistics*, 37(6A), 3498–3528.

<span id="page-3-0"></span>Mazumder R, Friedman JH, Hastie T (2011). "Sparsenet: Coordinate descent with nonconvex penalties." *Journal of the American Statistical Association*, 106(495), 1125–1138.

Tibshirani R (1996). "Regression shrinkage and selection via the lasso." *Journal of the Royal Statistical Society: Series B (Methodological)*, 58(1), 267–288.

Wang Y, Fan Q, Zhu L (2018). "Variable selection and estimation using a continuous approximation to the L0 penalty." *Annals of the Institute of Statistical Mathematics*, 70(1), 191–214.

Wang Y, Zhu L (2016). "Variable selection and parameter estimation with the Atan regularization method." *Journal of Probability and Statistics*.

Williams DR (2020). "Beyond Lasso: A Survey of Nonconvex Regularization in Gaussian Graphical Models." *PsyArXiv*.

Williams DR, Rast P (2020). "Back to the basics: Rethinking partial correlation network methodology." *British Journal of Mathematical and Statistical Psychology*, 73(2), 187–212.

Williams DR, Rhemtulla M, Wysocki AC, Rast P (2019). "On nonregularized estimation of psychological networks." *Multivariate behavioral research*, 54(5), 719–750.

Zhang C (2010). "Nearly unbiased variable selection under minimax concave penalty." *The Annals of statistics*, 38(2), 894–942.

Zhao P, Yu B (2006). "On model selection consistency of Lasso." *Journal of Machine learning research*, 7(Nov), 2541–2563.

Zou H (2006). "The adaptive lasso and its oracle properties." *Journal of the American statistical association*, 101(476), 1418–1429.

bfi *Data: 25 Personality items representing 5 factors*

#### Description

This dataset and the corresponding documentation was taken from the psych package. We refer users to that package for further details (Revelle 2019).

#### Usage

```
data("bfi")
```
#### Format

A data frame with 25 variables and 2800 observations (including missing values)

#### Details

- A1 Am indifferent to the feelings of others. (q\_146)
- A2 Inquire about others' well-being. (q\_1162)
- A3 Know how to comfort others.  $(q_1206)$

#### <span id="page-4-0"></span>boot\_eip 5

- A4 Love children. (q 1364)
- A5 Make people feel at ease. (q\_1419)
- C1 Am exacting in my work.  $(q_124)$
- C2 Continue until everything is perfect. (q 530)
- C3 Do things according to a plan. (q 619)
- C4 Do things in a half-way manner. (q 626)
- C5 Waste my time. (q\_1949)
- E1 Don't talk a lot. (q\_712)
- E2 Find it difficult to approach others.  $(q_901)$
- E3 Know how to captivate people.  $(q_1205)$
- E4 Make friends easily. (q\_1410)
- E5 Take charge. (q\_1768)
- N1 Get angry easily. (q\_952)
- N2 Get irritated easily. (q\_974)
- N3 Have frequent mood swings. (q\_1099)
- N4 Often feel blue. (q 1479)
- N5 Panic easily. (q\_1505)
- o1 Am full of ideas. (q\_128)
- o2 Avoid difficult reading material.(q\_316)
- o3 Carry the conversation to a higher level.  $(q_492)$
- o4 Spend time reflecting on things.  $(q_1738)$
- o5 Will not probe deeply into a subject. (q\_1964)
- gender Males = 1, Females =  $2$
- education  $1 = HS$ ,  $2 =$  finished HS,  $3 =$  some college,  $4 =$  college graduate  $5 =$  graduate degree

#### References

Revelle W (2019). *psych: Procedures for Psychological, Psychometric, and Personality Research*. Northwestern University, Evanston, Illinois. R package version 1.9.12, [https://CRAN.R-project.](https://CRAN.R-project.org/package=psych) [org/package=psych](https://CRAN.R-project.org/package=psych).

boot\_eip *Bootstrapped Edge Inclusion 'Probabilities'*

#### Description

Compute the number of times each edge was selected when performing a non-parametric bootstrap (see Figure 6.7, Hastie et al. 2009).

```
boot_eip(Y, method = "pearson", samples = 500, progress = TRUE, ...)
```
#### <span id="page-5-0"></span>Arguments

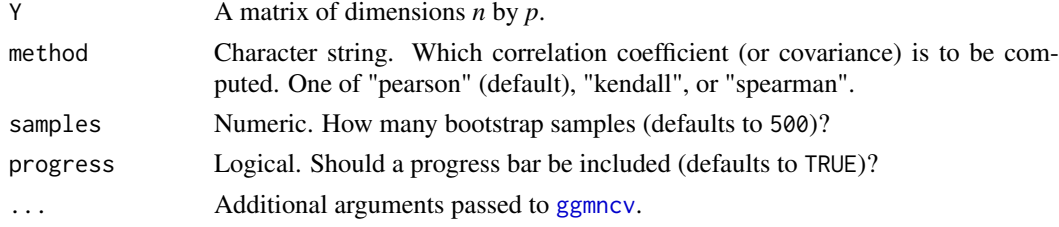

#### Value

An object of class eip that includes the "probabilities" in a data frame.

# Note

Although Hastie et al. (2009) suggests this approach provides probabilities, to avoid confusion with Bayesian inference, these are better thought of as "probabilities" (or better yet proportions).

# References

Hastie T, Tibshirani R, Friedman J (2009). *The elements of statistical learning: data mining, inference, and prediction*. Springer Science \& Business Media.

#### Examples

```
# data (ptsd symptoms)
Y <- GGMncv::ptsd[,1:10]
# compute eip's
boot_samps <- boot_eip(Y, samples = 100, progress = FALSE)
boot_samps
```
coef.ggmncv *Regression Coefficients from* ggmncv *Objects*

#### Description

There is a direct correspondence between the inverse covariance matrix and multiple regression (Stephens 1998; Kwan 2014). This readily allows for converting the off diagonal elements to regression coefficients, resulting in noncovex penalization for multiple regression modeling.

# Usage

```
## S3 method for class 'ggmncv'
coef(object, ...)
```
#### Arguments

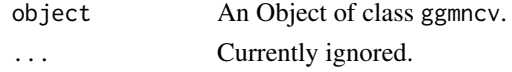

#### coef.ggmncv 7

#### Value

A matrix of regression coefficients.

#### Note

The coefficients can be accessed via coefs[1,], which provides the estimates for predicting the first node.

Further, the estimates are essentially computed with both the outcome and predictors scaled to have mean 0 and standard deviation 1.

### References

Kwan CC (2014). "A regression-based interpretation of the inverse of the sample covariance matrix." *Spreadsheets in Education*, 7(1), 4613.

Stephens G (1998). "On the Inverse of the Covariance Matrix in Portfolio Analysis." *The Journal of Finance*, 53(5), 1821–1827.

```
# data
Y <- GGMncv::ptsd[,1:5]
# correlations
S \leftarrow cor(Y)# fit model
fit \leq ggmncv(R = S, n = nrow(Y), progress = FALSE)
# regression
coefs <- coef(fit)
coefs
# no regularization, resulting in OLS
# data
# note: scaled for lm()
Y <- scale(GGMncv::ptsd[,1:5])
# correlations
S \leftarrow cor(Y)# fit model
# note: non reg
fit \leq ggmncv(R = S, n = nrow(Y), progress = FALSE, lambda = 0)
# regression
coefs <- coef(fit)
# fit lm
fit_lm <- lm(Y[,1] ~ 0 + Y[, -1])
```

```
# ggmncv
coefs[1,]
# lm
as.numeric(coef(fit_lm))
```
<span id="page-7-1"></span>

compare\_edges *Compare Edges Between Gaussian Graphical Models*

#### Description

Establish whether each of the corresponding edges are significantly different in two groups, with the de-sparsified estimator of (Jankova and Van De Geer 2015).

#### Usage

```
compare_eqges(object_1, object_2, method = "fdr", alpha = 0.05, ...)
```
#### Arguments

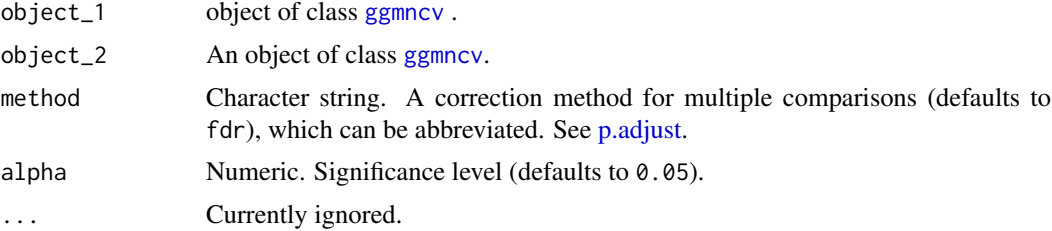

#### Value

- P\_diff De-sparsified partial correlation differences
- adj Adjacency matrix based on the p-values.
- pval\_uncorrected Uncorrected p-values
- pval\_corrected Corrected p-values
- method The approach used for multiple comparisons
- alpha Significance level

#### Note

For low-dimensional settings, i.e., when the number of observations far exceeds the number of nodes, this function likely has limited utility and a non regularized approach should be used for comparing edges (see for example GGMnonreg).

Further, whether the de-sparsified estimator provides nominal error rates remains to be seen, at least across a range of conditions. For example, the simulation results in Williams (2021) demonstrated that the confidence intervals can have (severely) compromised coverage properties (whereas nonregularized methods had coverage at the nominal level).

# <span id="page-8-0"></span>confirm\_edges 9

#### References

Jankova J, Van De Geer S (2015). "Confidence intervals for high-dimensional inverse covariance estimation." *Electronic Journal of Statistics*, 9(1), 1205–1229.

Williams DR (2021). "The Confidence Interval that Wasn't: Bootstrapped "Confidence Intervals" in L1-Regularized Partial Correlation Networks." *PsyArXiv*. doi: [10.31234/osf.io/kjh2f.](https://doi.org/10.31234/osf.io/kjh2f)

#### Examples

```
# data
# note: all edges equal
Y1 <- MASS::mvrnorm(250, rep(0, 10), Sigma = diag(10))
Y2 <- MASS::mvrnorm(250, rep(0, 10), Sigma = diag(10))
# fit models
# note: atan penalty by default
# group 1
fit1 <- ggmncv(cor(Y1), n = nrow(Y1),progress = FALSE)
# group 2
fit2 \leq ggmncv(cor(Y2), n = new(Y2),
               progress = FALSE)
# compare
compare_ggms <- compare_edges(fit1, fit2)
compare_ggms
```
confirm\_edges *Confirm Edges*

#### Description

Confirmatory hypothesis testing of edges that were initially detected with data-driven model selection.

#### Usage

```
confirm_edges(object, Rnew, method, alpha)
```
#### Arguments

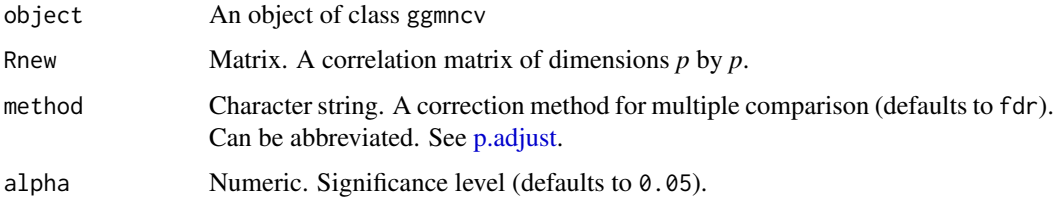

#### Details

The basic idea is to merge exploration with confirmation (see for example, Rodriguez et al. 2020). This is accomplished by testing those edges (in an independent dataset) that were initially detected via data driven model selection.

Confirmatory hypothesis testing follows the approach described in Jankova and Van De Geer (2015): (1) graphical lasso is computed with lambda fixed to  $\lambda = \sqrt{\log(p)/n}$ , (2) the de-sparsified estimator is computed, and then (3) *p*-values are obtained for the de-sparsified estimator.

#### Value

An object of class ggmncv, including:

- P: Matrix of confirmed edges (partial correlations)
- adj: Matrix of confirmed edges (adjacency)

# References

Jankova J, Van De Geer S (2015). "Confidence intervals for high-dimensional inverse covariance estimation." *Electronic Journal of Statistics*, 9(1), 1205–1229.

Rodriguez JE, Williams DR, Rast P, Mulder J (2020). "On Formalizing Theoretical Expectations: Bayesian Testing of Central Structures in Psychological Networks." *PsyArXiv*. doi: [10.31234/](https://doi.org/10.31234/osf.io/zw7pf) [osf.io/zw7pf.](https://doi.org/10.31234/osf.io/zw7pf)

#### Examples

```
Y \leq - na.omit(bfi\lceil .1:25 \rceil)
Y_explore <- Y[1:1000,]
Y_confirm <- Y[1001:nrow(Y),]
fit <- ggmncv(cor(Y_explore),
               n = nrow(Y_explore),
               progress = FALSE)
confirm <- confirm_edges(fit,
                           Rnew = cor(Y\_confirm),
                           method = "fdr",alpha = 0.05)
```
constrained *Precision Matrix with Known Graph*

#### **Description**

Compute the maximum likelihood estimate of the precision matrix, given a known graphical structure (i.e., an adjacency matrix). This approach was originally described in "The Elements of Statistical Learning" (see pg. 631, Hastie et al. 2009).

<span id="page-9-0"></span>

#### constrained the constraint of the constraint of the constraint of the constraint of the constraint of the constraint of the constraint of the constraint of the constraint of the constraint of the constraint of the constrai

#### Usage

constrained(Sigma, adj)

mle\_known\_graph(Sigma, adj)

#### Arguments

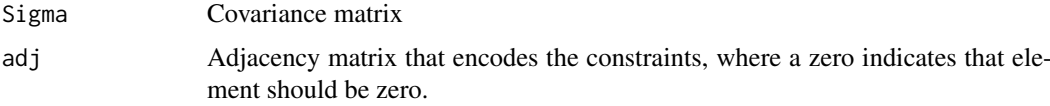

# Value

A list containing the following:

- Theta: Inverse of the covariance matrix (precision matrix)
- Sigma: Covariance matrix.
- wadj: Weighted adjacency matrix, corresponding to the partial correlation network.

#### Note

The algorithm is written in  $c++$ , and should scale to high dimensions nicely.

Note there are a variety of algorithms for this purpose. Simulation studies indicated that this approach is both accurate and computationally efficient (HFT therein, Emmert-Streib et al. 2019)

#### References

Emmert-Streib F, Tripathi S, Dehmer M (2019). "Constrained covariance matrices with a biologically realistic structure: Comparison of methods for generating high-dimensional Gaussian graphical models." *Frontiers in Applied Mathematics and Statistics*, 5, 17.

Hastie T, Tibshirani R, Friedman J (2009). *The elements of statistical learning: data mining, inference, and prediction*. Springer Science \& Business Media.

```
# data
y <- ptsd
# fit model
fit \leq ggmncv(cor(y), n = new(y),
              penalty = "lasso",
              progress = FALSE)
# set negatives to zero (sign restriction)
adj_new <- ifelse( fit$P \leq 0, 0, 1)
check_zeros <- TRUE
# track trys
iter <-0
```

```
# iterate until all positive
while(check_zeros){
  iter <- iter + 1
  fit_new <- constrained(cor(y), adj = adj_new)
 check_zeros <- any(fit_new$wadj < 0)
  adj_new <- ifelse( fit_new\wadj <= 0, 0, 1)
}
# alias
# data
y <- ptsd
# nonreg (lambda = 0)
fit \leq ggmncv(cor(y), n = new(y),
              lambda = 0.
              progress = FALSE)
# set values less than |0.1| to zero
adj_new <- ifelse( abs(fit$P) <= 0.1, 0, 1)
# mle given the graph
mle_known_graph(cor(y), adj_new)
```

```
desparsify De-Sparsified Graphical Lasso Estimator
```
Compute the de-sparsified (sometimes called "de-biased") glasso estimator with the approach described in Equation 7 of Jankova and Van De Geer (2015). The basic idea is to *undo*  $L_1$ -regularization, in order to compute *p*-values and confidence intervals (i.e., to make statistical inference).

#### Usage

```
desparsify(object, ...)
```
# Arguments

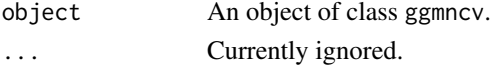

#### Details

According to Jankova and Van De Geer (2015), the de-sparisifed estimator,  $\hat{\mathbf{T}}$ , is defined as

```
\hat{\mathbf{T}} = 2\hat{\mathbf{\Theta}} - \hat{\mathbf{\Theta}}\hat{\mathbf{R}}\hat{\mathbf{\Theta}}.
```
where  $\hat{\Theta}$  denotes the graphical lasso estimator of the precision matrix and  $\hat{\mathbf{R}}$  is the sample correlation matrix. Further details can be found in Section 2 ("Main Results") of Jankova and Van De Geer (2015).

This approach is built upon earlier work on the de-sparsified lasso estimator (Javanmard and Montanari 2014; Van de Geer et al. 2014; Zhang and Zhang 2014)

#### <span id="page-12-0"></span>desparsify the contract of the contract of the contract of the contract of the contract of the contract of the contract of the contract of the contract of the contract of the contract of the contract of the contract of the

#### Value

The de-sparsified estimates, including

- Theta: De-sparsified precision matrix
- P: De-sparsified partial correlation matrix

#### Note

This assumes (reasonably) Gaussian data, and should not to be expected to work for, say, polychoric correlations. Further, all work to date has only looked at the graphical lasso estimator, and not desparsifying nonconvex regularization. Accordingly, it is probably best to set penalty = "lasso" in [ggmncv](#page-15-1).

This function only provides the de-sparsified estimator and not *p*-values or confidence intervals (see [inference](#page-20-1)).

#### References

Jankova J, Van De Geer S (2015). "Confidence intervals for high-dimensional inverse covariance estimation." *Electronic Journal of Statistics*, 9(1), 1205–1229.

Javanmard A, Montanari A (2014). "Confidence intervals and hypothesis testing for high-dimensional regression." *The Journal of Machine Learning Research*, 15(1), 2869–2909.

Van de Geer S, Bühlmann P, Ritov Y, Dezeure R (2014). "On asymptotically optimal confidence regions and tests for high-dimensional models." *The Annals of Statistics*, 42(3), 1166–1202.

Zhang C, Zhang SS (2014). "Confidence intervals for low dimensional parameters in high dimensional linear models." *Journal of the Royal Statistical Society: Series B (Statistical Methodology)*, 76(1), 217–242.

# Examples

```
# data
Y <- GGMncv::Sachs[,1:5]
n \leq -nrow(Y)p \leftarrow \text{ncol}(Y)# fit model
# note: fix lambda, as in the reference
fit \leq ggmncv(cor(Y), n = nrow(Y),
               progress = FALSE,
               penalty = "lasso",
               lambda = sqrt(log(p)/n))# fit model
# note: no regularization
fit_non_reg <- ggmncv(cor(Y), n = nrow(Y),
                       progress = FALSE,
                       penalty = "lasso",
                       lambda = 0)
```
# remove (some) bias and sparsity

```
That \leq desparsify(fit)
# graphical lasso estimator
fit$P
# de-sparsified estimator
That$P
# mle
fit_non_reg$P
```
#### gen\_net *Simulate a Partial Correlation Matrix*

#### Description

Simulate a Partial Correlation Matrix

# Usage

 $gen_{net}(p = 20, edge_{prob} = 0.3, lb = 0.05, ub = 0.3)$ 

#### Arguments

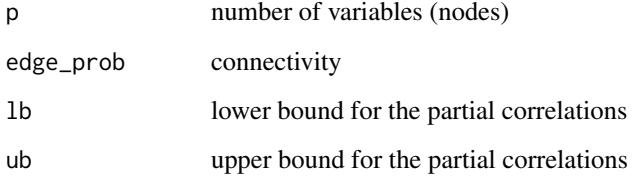

# Value

A list containing the following:

- pcor: Partial correlation matrix, encoding the conditional (in)dependence structure.
- cors: Correlation matrix.
- adj: Adjacency matrix.
- trys: Number of attempts to obtain a positive definite matrix.

#### Note

The function checks for a valid matrix (positive definite), but sometimes this will still fail. For example, for larger p, to have large partial correlations this requires a sparse GGM (accomplished by setting edge\_prob to a small value).

# <span id="page-14-0"></span>get\_graph 15

#### Examples

```
p \le -20n <- 500
true_net <- gen_net(p = p, edge_prob = 0.25)
y <- MASS::mvrnorm(n = n,
                   mu = rep(0, p),Sigma = true_net$cors)
# default
fit_atan <- ggmncv(R = cor(y),n = nrow(y),
                   penalty = "atan",
                   progress = FALSE)
# lasso
fit_11 <- ggmncv(R = cor(y),n = nrow(y),
                 penalty = "lasso",
                 progress = FALSE)
# atan
score_binary(estimate = true_net$adj,
             true = fit_atan$adj,
             model_name = "atan")
# lasso
score_binary(estimate = fit_l1$adj,
             true = true_net$adj,
             model_name = "lasso")
```
<span id="page-14-1"></span>get\_graph *Extract Graph from* ggmncv *Objects*

# Description

The fitted model from [ggmncv](#page-15-1) contains a lot of information, most of which is not immediately useful for most use cases. This function extracts the weighted adjacency (partial correlation network) and adjacency matrices.

# Usage

get\_graph(x, ...)

# Arguments

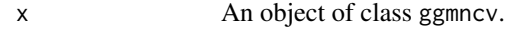

... Currently ignored.

# <span id="page-15-0"></span>Value

- P: Weighted adjacency matrix (partial correlation network)
- adj: Adjacency matrix

# Examples

```
Y <- na.omit(bfi[,1:5])
fit <- ggmncv(cor(Y),
              n = nrow(Y),
              progress = FALSE)
```

```
get_graph(fit)
```
<span id="page-15-1"></span>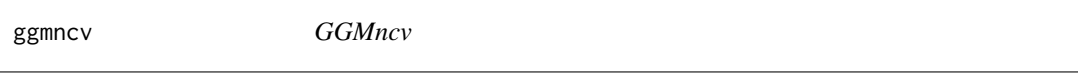

#### Description

Gaussian graphical modeling with nonconvex regularization. A thorough survey of these penalties, including simulation studies investigating their properties, is provided in Williams (2020).

```
ggmncv(
  R,
  n,
  penalty = "atan",
  ic = "bic",select = "lambda",
  gamma = NULL,lambda = NULL,
  n<sup>1</sup>ambda = 50,
  lambda_min_ratio = 0.01,
  n_{\text{gamma}} = 50,
  initial = NULL,
  LLA = FALSE,unreg = FALSE,
  maxit = 10000.
  thr = 1e-04.
  store = TRUE,
  progress = TRUE,
  ebic_{\text{gamma}} = 0.5,
  penalize_diagonal = TRUE,
  ...
)
```
#### ggmncv and the set of the set of the set of the set of the set of the set of the set of the set of the set of the set of the set of the set of the set of the set of the set of the set of the set of the set of the set of th

# Arguments

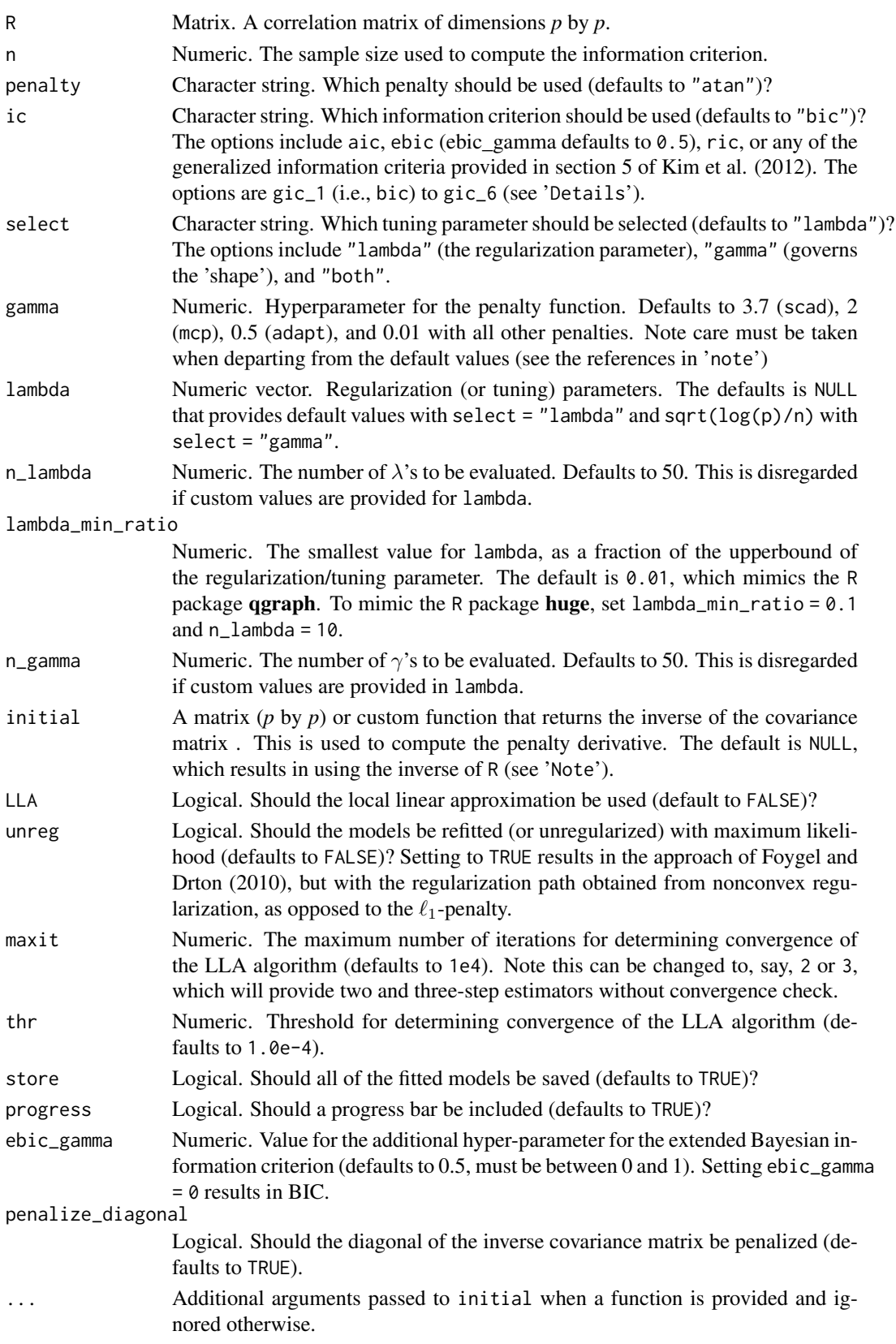

#### Details

Several of the penalties are (continuous) approximations to the  $\ell_0$  penalty, that is, best subset selection. However, the solution does not require enumerating all possible models which results in a computationally efficient solution.

#### L0 Approximations

- Atan: penalty = "atan" (Wang and Zhu 2016). This is currently the default.
- Seamless  $\ell_0$ : penalty = "selo" (Dicker et al. 2013).
- Exponential: penalty = "exp" (Wang et al. 2018)
- Log: penalty = "log" (Mazumder et al. 2011).
- Sica: penalty = "sica" (Lv and Fan 2009)

#### Additional penalties:

- SCAD: penalty = "scad" (Fan and Li 2001).
- MCP: penalty = "mcp" (Zhang 2010).
- Adaptive lasso (penalty = "adapt"): Defaults to  $\gamma = 0.5$  (Zou 2006). Note that for consistency with the other penalties,  $\gamma \to 0$  provides more penalization and  $\gamma = 1$  results in  $\ell_1$ regularization.
- Lasso: penalty = "lasso" (Tibshirani 1996).

#### gamma  $(\gamma)$ :

The gamma argument corresponds to additional hyperparameter for each penalty. The defaults are set to the recommended values from the respective papers.

#### LLA

The local linear approximate is noncovex penalties was described in (Fan et al. 2009). This is essentially an iteratively re-weighted (g)lasso. Note that by default LLA = FALSE. This is due to the work of Zou and Li (2008), which suggested that, so long as the starting values are good enough, then a one-step estimator is sufficient to obtain an accurate estimate of the conditional dependence structure. In the case of low-dimensional data, the sample based inverse covariance matrix is used for the starting values. This is expected to work well, assuming that n is sufficiently larger than  $p$ .

#### Generalized Information Criteria

The following are the available GIC:

- GIC<sub>1</sub>:  $|\mathbf{E}| \cdot \log(n)$  (ic = "gic\_1" or ic = "bic")
- $GIC_2: |E| \cdot p^{1/3}$  (ic = "gic\_2")
- GIC<sub>3</sub>:  $|\mathbf{E}| \cdot 2 \cdot \log(p)$  (ic = "gic\_3" or ic = "ric")
- GIC $_4$  :  $|\mathbf{E}|\cdot 2\cdot \log(p) + \log\bigl(\log(p)\bigr)$  (ic = "gic\_4")
- GIC<sub>5</sub>:  $|\mathbf{E}| \cdot \log(p) + \log(\log(n)) \cdot \log(p)$  (ic = "gic\_5")
- GIC<sub>6</sub>:  $|\mathbf{E}| \cdot \log(n) \cdot \log(p)$  (ic = "gic\_6")

Note that  $|E|$  denotes the number of edges (nonzero relations) in the graph,  $p$  the number of nodes (columns), and  $n$  the number of observations (rows). Further each can be understood as a penalty term added to negative 2 times the log-likelihood, that is,

$$
-2l_n(\hat{\Theta}) = -2\left[\frac{n}{2}\text{logdet}\hat{\Theta} - \text{tr}(\hat{\mathbf{S}}\hat{\Theta})\right]
$$

where  $\hat{\Theta}$  is the estimated precision matrix (e.g., for a given  $\lambda$  and  $\gamma$ ) and  $\hat{\mathbf{S}}$  is the sample-based covariance matrix.

#### ggmncv and the set of the set of the set of the set of the set of the set of the set of the set of the set of the set of the set of the set of the set of the set of the set of the set of the set of the set of the set of th

#### Value

An object of class ggmncv, including:

- Theta Inverse covariance matrix
- Sigma Covariance matrix
- P Weighted adjacency matrix
- adj Adjacency matrix
- lambda Tuning parameter(s)
- fit glasso fitted model (a list)

#### Note

#### initial

initial not only affects performance (to some degree) but also computational speed. In high dimensions (defined here as  $p > n$ ), or when p approaches n, the precision matrix can become quite unstable. As a result, with initial  $=$  NULL, the algorithm can take a very (very) long time. If this occurs, provide a matrix for initial (e.g., using lw). Alternatively, the penalty can be changed to penalty = "lasso", if desired.

The R package glassoFast is under the hood of ggmncv (Sustik and Calderhead 2012), which is much faster than glasso when there are many nodes.

#### References

Dicker L, Huang B, Lin X (2013). "Variable selection and estimation with the seamless-L 0 penalty." *Statistica Sinica*, 929–962.

Fan J, Feng Y, Wu Y (2009). "Network exploration via the adaptive LASSO and SCAD penalties." *The annals of applied statistics*, 3(2), 521.

Fan J, Li R (2001). "Variable selection via nonconcave penalized likelihood and its oracle properties." *Journal of the American statistical Association*, 96(456), 1348–1360.

Foygel R, Drton M (2010). "Extended Bayesian Information Criteria for Gaussian Graphical Models." *Advances in Neural Information Processing Systems*, 604–612. 1011.6640.

Kim Y, Kwon S, Choi H (2012). "Consistent model selection criteria on high dimensions." *The Journal of Machine Learning Research*, 13, 1037–1057.

Lv J, Fan Y (2009). "A unified approach to model selection and sparse recovery using regularized least squares." *The Annals of Statistics*, 37(6A), 3498–3528.

Mazumder R, Friedman JH, Hastie T (2011). "Sparsenet: Coordinate descent with nonconvex penalties." *Journal of the American Statistical Association*, 106(495), 1125–1138.

Sustik MA, Calderhead B (2012). "GLASSOFAST: An efficient GLASSO implementation." *UTCS Technical Report TR-12-29 2012*.

Tibshirani R (1996). "Regression shrinkage and selection via the lasso." *Journal of the Royal Statistical Society: Series B (Methodological)*, 58(1), 267–288.

Wang Y, Fan Q, Zhu L (2018). "Variable selection and estimation using a continuous approximation to the L0 penalty." *Annals of the Institute of Statistical Mathematics*, 70(1), 191–214.

Wang Y, Zhu L (2016). "Variable selection and parameter estimation with the Atan regularization method." *Journal of Probability and Statistics*.

Williams DR (2020). "Beyond Lasso: A Survey of Nonconvex Regularization in Gaussian Graphical Models." *PsyArXiv*.

Zhang C (2010). "Nearly unbiased variable selection under minimax concave penalty." *The Annals of statistics*, 38(2), 894–942.

Zou H (2006). "The adaptive lasso and its oracle properties." *Journal of the American statistical association*, 101(476), 1418–1429.

Zou H, Li R (2008). "One-step sparse estimates in nonconcave penalized likelihood models." *Annals of statistics*, 36(4), 1509.

```
# data
Y <- GGMncv::ptsd
S \leftarrow cor(Y)# fit model
# note: atan default
fit_atan <- ggmncv(S, n = nrow(Y),progress = FALSE)
# plot
plot(get_graph(fit_atan),
     edge_magnify = 10,
     node_names = colnames(Y))
# lasso
fit_11 <- ggmncv(S, n = nrow(Y),progress = FALSE,
                 penalty = "lasso")
# plot
plot(get_graph(fit_l1),
     edge_magnify = 10,
     node_names = colnames(Y))
# for these data, we might expect all relations to be positive
# and thus the red edges are spurious. The following re-estimates
# the graph, given all edges positive (sign restriction).
# set negatives to zero (sign restriction)
adj_new <- ifelse( fit\_atan$P \le 0, 0, 1)
check_zeros <- TRUE
```
#### <span id="page-20-0"></span>head.eip 21

```
# track trys
iter <-0# iterate until all positive
while(check_zeros){
  iter <- iter + 1
  fit_new <- constrained(S, adj = adj_new)
  check_zeros <- any(fit_new$wadj < 0)
  adj_new <- ifelse( fit_new$wadj <= 0, 0, 1)
}
# make graph object
new_graph <- list(P = fit_new$wadj,
                  adj = adj_newclass(new_graph) <- "graph"
plot(new_graph,
     edge_magnify = 10,
     node_names = colnames(Y))
```
head.eip *Print the Head of* eip *Objects*

# Description

Print the Head of eip Objects

# Usage

## S3 method for class 'eip' head(x,  $n = 5, ...$ )

#### Arguments

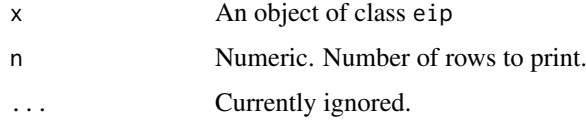

<span id="page-20-1"></span>inference *Statistical Inference for Regularized Gaussian Graphical Models*

# Description

Compute *p*-values for each relation based on the de-sparsified glasso estimator (Jankova and Van De Geer 2015).

#### <span id="page-21-0"></span>Usage

```
inference(object, method = "fdr", alpha = 0.05, ...)significance_test(object, method = "fdr", alpha = 0.05, ...)
```
#### Arguments

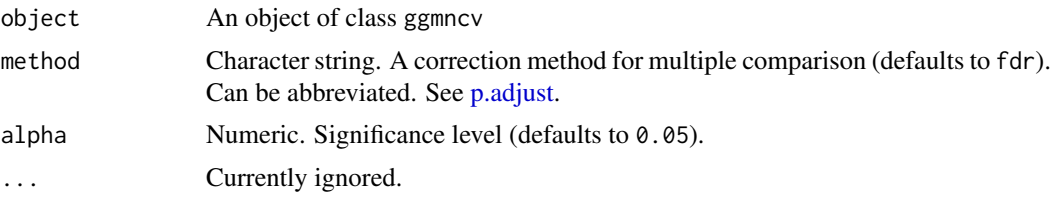

# Value

- Theta De-sparsified precision matrix
- adj Adjacency matrix based on the p-values.
- pval\_uncorrected Uncorrected p-values
- pval\_corrected Corrected p-values
- method The approach used for multiple comparisons
- alpha Significance level

#### Note

This assumes (reasonably) Gaussian data, and should not to be expected to work for, say, polychoric correlations. Further, all work to date has only looked at the graphical lasso estimator, and not desparsifying nonconvex regularization. Accordingly, it is probably best to set penalty = "lasso" in [ggmncv](#page-15-1).

Further, whether the de-sparsified estimator provides nominal error rates remains to be seen, at least across a range of conditions. For example, the simulation results in Williams (2021) demonstrated that the confidence intervals can have (severely) compromised coverage properties (whereas nonregularized methods had coverage at the nominal level).

#### References

Jankova J, Van De Geer S (2015). "Confidence intervals for high-dimensional inverse covariance estimation." *Electronic Journal of Statistics*, 9(1), 1205–1229.

Williams DR (2021). "The Confidence Interval that Wasn't: Bootstrapped "Confidence Intervals" in L1-Regularized Partial Correlation Networks." *PsyArXiv*. doi: [10.31234/osf.io/kjh2f.](https://doi.org/10.31234/osf.io/kjh2f)

```
# data
Y <- GGMncv::ptsd[,1:5]
# fit model
fit \leq ggmncv(cor(Y), n = nrow(Y),
              progress = FALSE,
              penalty = "lasso")
```
#### <span id="page-22-0"></span>kl\_mvn 23

```
# statistical inference
inference(fit)
# alias
all.equal(inference(fit), significance_test(fit))
```
kl\_mvn *Kullback-Leibler Divergence*

#### Description

Compute KL divergence for a multivariate normal distribution.

# Usage

kl\_mvn(true, estimate, stein = FALSE)

# Arguments

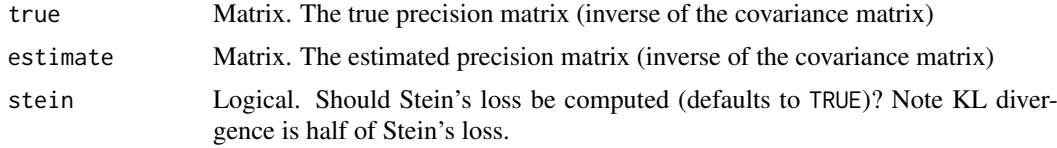

# Value

Numeric corresponding to KL divergence.

# Note

A lower value is better, with a score of zero indicating that the estimated precision matrix is identical to the true precision matrix.

```
# nodes
p \le -20main \leq gen_net(p = p, edge_prob = 0.15)
y <- MASS::mvrnorm(250, rep(0, p), main$cors)
fit_11 <- \text{gmmcv}(R = \text{cor}(y)),
              n = nrow(y),
               penalty = "lasso",
               progress = FALSE)
# lasso
kl_mvn(fit_l1$Theta, solve(main$cors))
```

```
fit_atan <- ggmcv(R = cor(y),n = nrow(y),
             penalty = "atan",progress = FALSE)
```

```
kl_mvn(fit_atan$Theta, solve(main$cors))
```
# ledoit\_wolf *Ledoit and Wolf Shrinkage Estimator*

# Description

Compute the Ledoit and Wolf shrinkage estimator of the covariance matrix (Ledoit and Wolf 2004), which can be used for the initial inverse covariance matrix in [ggmncv](#page-15-1).

# Usage

ledoit\_wolf(Y, ...)

# Arguments

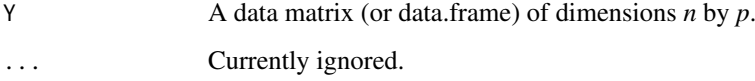

#### Value

Inverse correlation matrix.

#### References

Ledoit O, Wolf M (2004). "A well-conditioned estimator for large-dimensional covariance matrices." *Journal of Multivariate Analysis*, 88(2), 365–411.

# Examples

```
# ptsd
Y \leftarrow \text{ptsd[, 1:5}# shrinkage
```
ledoit\_wolf(Y)

# non-reg solve(cor(Y))

<span id="page-23-0"></span>

<span id="page-24-0"></span>A re-implementation and extension of the permutation based network comparison test introduced in Van Borkulo et al. (2017). Such extensions include scaling to networks with many nodes and the option to use custom test-statistics.

# Usage

```
nct(
  Y_g1,
  Y_g2,
  iter = 1000,
  desparsify = TRUE,
  method = "pearson",
  FUN = NULL,cores = 1,progress = TRUE,
  update_progress = 4,
  ...
)
```
# Arguments

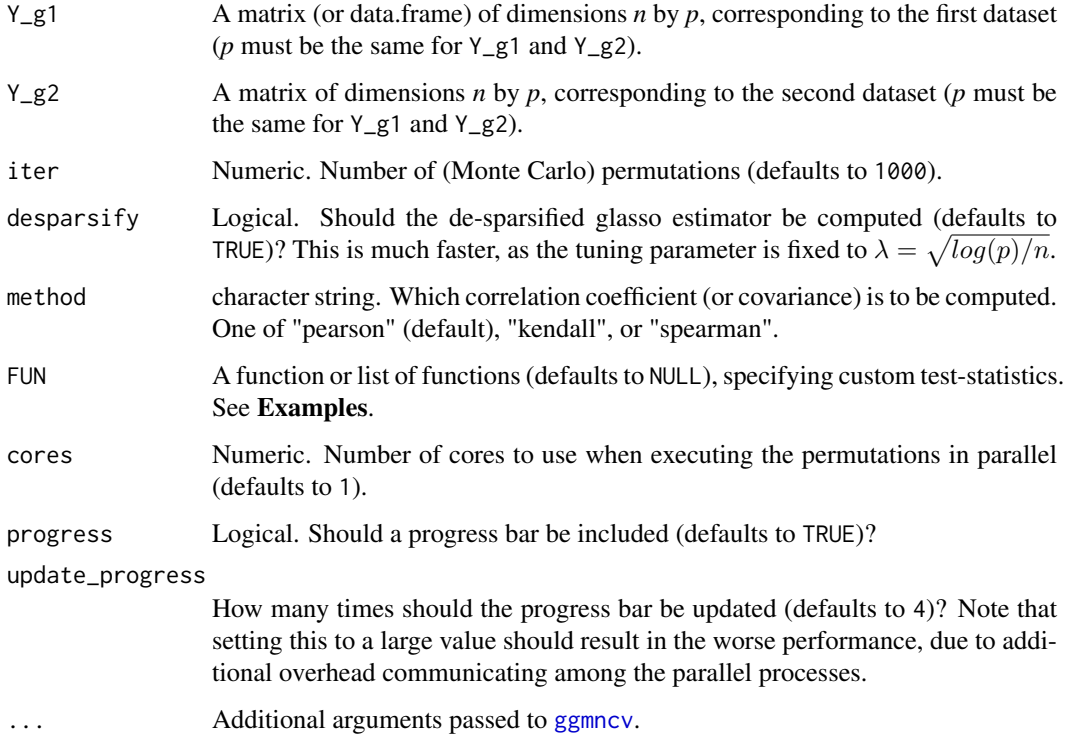

#### Details

#### User-Defined Functions

These functions must have two arguments, corresponding to the partial correlation network for each group. An example is provided below.

For user-defined functions (FUN), absolute values are used to compute the p-value, assuming more than one value is returned (e.g., centrality). This is done to mimic the R package NCT.

A fail-safe method to ensure the p-value is computed correctly is to access the permutations and observed values from the nct object.

Finally, comparing edges is not implemented. The most straightforward way to do this is with [compare\\_edges](#page-7-1), which uses the de-sparsified estimator.

# Value

A list of class nct, including the following

- glstr\_pvalue: Global strength p-value.
- sse\_pvalue: Sum of square error p-value.
- jsd\_pvalue: Jensen-Shannon divergence p-value.
- max pvalue: Maximum difference p-value.
- glstr\_obs: Global strength observed.
- sse\_obs: Sum of square error observed.
- jsd\_obs: Jensen-Shannon divergence observed.
- max\_obs: Maximum difference observed.
- glstr\_perm: Global strength permutations.
- sse\_perm: Sum of square error permutations.
- jsd\_perm: Jensen-Shannon divergence permutations.
- max\_perm: Maximum difference permutations.

For user-defined functions, i.e., those provided to FUN, the function name is pasted to \_pvalue, \_obs, and \_perm.

#### Note

In Van Borkulo et al. (2017), it was suggested that these are tests of *invariance*. To avoid confusion, that terminology is not used in GGMncv. This is because these tests assume invariance or the null is *true*, and thus can only be used to detect differences. Hence, it would be incorrect to suggest networks are the same, or evidence for invariance, by merely failing to reject the null hypothesis (Williams et al. 2021).

For the defaults, Jensen-Shannon divergence is a symmetrized version of Kullback-Leibler divergence (the average of both directions).

#### Computational Speed

This implementation has two key features that should make it scale to larger networks: (1) parallel computation and (2) the R package glassoFast is used under the hood (as opposed to glasso). CPU (time) comparisons are provided in Sustik and Calderhead (2012).

#### Non-regularized

Non-regularized can be implemented by setting lambda = 0. Note this is provided to [ggmncv](#page-15-1) via ....

<span id="page-25-0"></span>

#### References

Sustik MA, Calderhead B (2012). "GLASSOFAST: An efficient GLASSO implementation." *UTCS Technical Report TR-12-29 2012*.

Van Borkulo CD, Boschloo L, Kossakowski J, Tio P, Schoevers RA, Borsboom D, Waldorp LJ (2017). "Comparing network structures on three aspects: A permutation test." *Manuscript submitted for publication*, 10.

Williams DR, Briganti G, Linkowski P, Mulder J (2021). "On Accepting the Null Hypothesis of Conditional Independence in Partial Correlation Networks: A Bayesian Analysis." *PsyArXiv*. doi: [10.31234/osf.io/7uhx8,](https://doi.org/10.31234/osf.io/7uhx8) <https://psyarxiv.com/7uhx8>.

#### Examples

```
# generate network
main \leq gen_net(p = 10)
# assume groups are equal
y1 <- MASS::mvrnorm(n = 500,
                    mu = rep(0, 10),Sigma = main$cors)
y2 \leq - MASS:: mvrnorm(n = 500,
                    mu = rep(0, 10),Sigma = main$cors)
compare_ggms <- nct(y1, y2, iter = 500,progress = FALSE)
compare_ggms
# custom function
# note: x & y are partial correlation networks
# correlation
Correlation \leq function(x, y){
cor(x[upper.tri(x)], y[upper.tri(y)])
}
compare_ggms <- nct(y1, y2, iter = 100,FUN = Correlation,
                    progress = FALSE)
compare_ggms
# correlation and strength
Strength <- function(x, y){
NetworkToolbox::strength(x) - NetworkToolbox::strength(y)
}
compare_ggms <- nct(y1, y2, iter = 100,FUN = list(Correlation = Correlation,
                               Strength = Strength),
                    progress = FALSE)
```
nct  $27$ 

<span id="page-27-0"></span>compare\_ggms

<span id="page-27-1"></span>penalty\_derivative *Penalty Derivative*

#### Description

Compute the derivative for a nonconvex penalty.

#### Usage

```
penalty_derivative(
  theta = seq(-5, 5, length.out = 1e+05),
  penalty = "atan",
  lambda = 1,
  gamma = c(0.01, 0.05))
```
#### Arguments

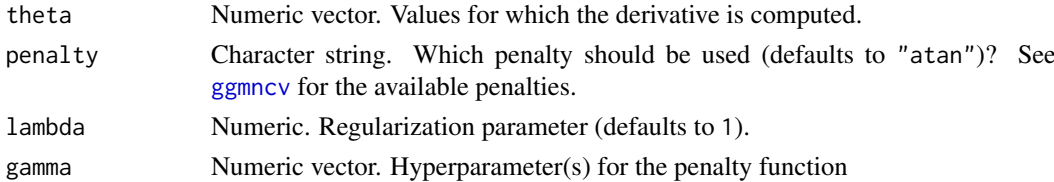

#### Value

A list of class penalty\_derivative, including the following:

- deriv: Data frame including the derivative, theta, gamma, and the chosen penalty.
- lambda: Regularization parameter.

#### Note

Some care is required for specifying gamma. For example, the default value for scad is 3.7 and it *must* be some value greater than 2 (Fan and Li 2001). The default values in **GGMncv** are set to recommended values in the respective papers.

#### References

Fan J, Li R (2001). "Variable selection via nonconcave penalized likelihood and its oracle properties." *Journal of the American statistical Association*, 96(456), 1348–1360.

# Examples

```
deriv \le penalty_derivative(theta = seq(-5,5,length.out = 10000),
                           lambda = 1,
                           gamma = c(0.01, 0.05, 0.1)
```
head(deriv\$deriv)

<span id="page-28-1"></span><span id="page-28-0"></span>penalty\_function *Penalty Function*

#### Description

Compute the penalty function for nonconvex penalties.

# Usage

```
penalty_function(
  theta = seq(-5, 5, length.out = 1e+05),
  penalty = "atan",
  lambda = 1,
  gamma = c(0.01, 0.05)\lambda
```
#### Arguments

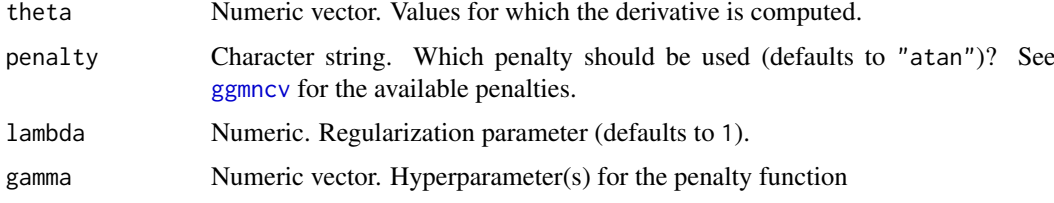

#### Value

A list of class penalty\_function, including the following:

• deriv: Data frame including the penalty function, theta, gamma, and the chosen penalty.

### Note

Some care is required for specifying gamma. For example, the default value for scad is 3.7 and it *must* be some value greater than 2 (Fan and Li 2001). The default values in **GGMncv** are set to recommended values in the respective papers.

#### References

Fan J, Li R (2001). "Variable selection via nonconcave penalized likelihood and its oracle properties." *Journal of the American statistical Association*, 96(456), 1348–1360.

#### Examples

```
func \le penalty_function(theta = seq(-5,5,length.out = 10000),
                           lambda = 1,
                           gamma = c(0.01, 0.05, 0.1)
```
head(func\$pen)

<span id="page-29-0"></span>

Plot Edge Inclusion 'Probabilities'

# Usage

```
## S3 method for class 'eip'
plot(x, color = "black", size = 1, ...)
```
# Arguments

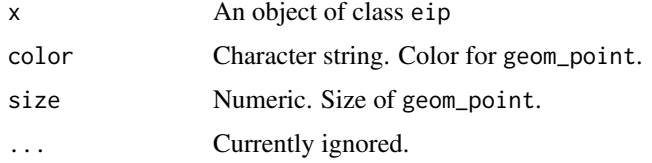

# Value

An object of class ggplot

# Examples

```
# data
Y <- GGMncv::ptsd[,1:10]
# compute eip's
boot_samps <- boot_eip(Y, B = 10, progress = FALSE)
```
plot(boot\_samps)

plot.ggmncv *Plot* ggmncv *Objects*

# Description

Plot the solution path for the partial correlations.

```
## S3 method for class 'ggmncv'
plot(x, size = 1, alpha = 0.5, ...)
```
# <span id="page-30-0"></span>plot.graph 31

#### Arguments

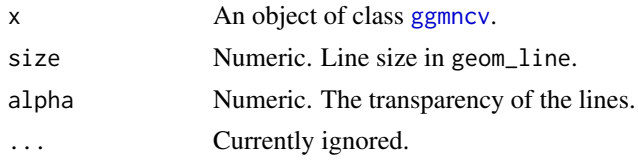

# Value

A ggplot object.

# Examples

```
# data
Y <- GGMncv::ptsd[,1:10]
# correlations
S \leftarrow cor(Y, method = "spearman")# fit model
# default: atan
fit \leq - ggmncv(R = S, n = nrow(Y), progress = FALSE)
# plot
plot(fit)
# lasso
fit \leq ggmncv(R = S, n = nrow(Y), progress = FALSE,
              penalty = "lasso")
# plot
plot(fit)
```
plot.graph *Network Plot for* select *Objects*

#### Description

Visualize the conditional dependence structure.

```
## S3 method for class 'graph'
plot(
  x,
  layout = "circle",
  neg_col = "#D55E00",
  pos_col = "#009E73",
  edge_magnify = 1,
  node_size = 10,
  palette = 2,
  node_names = NULL,
```

```
node_groups = NULL,
  ...
)
```
#### Arguments

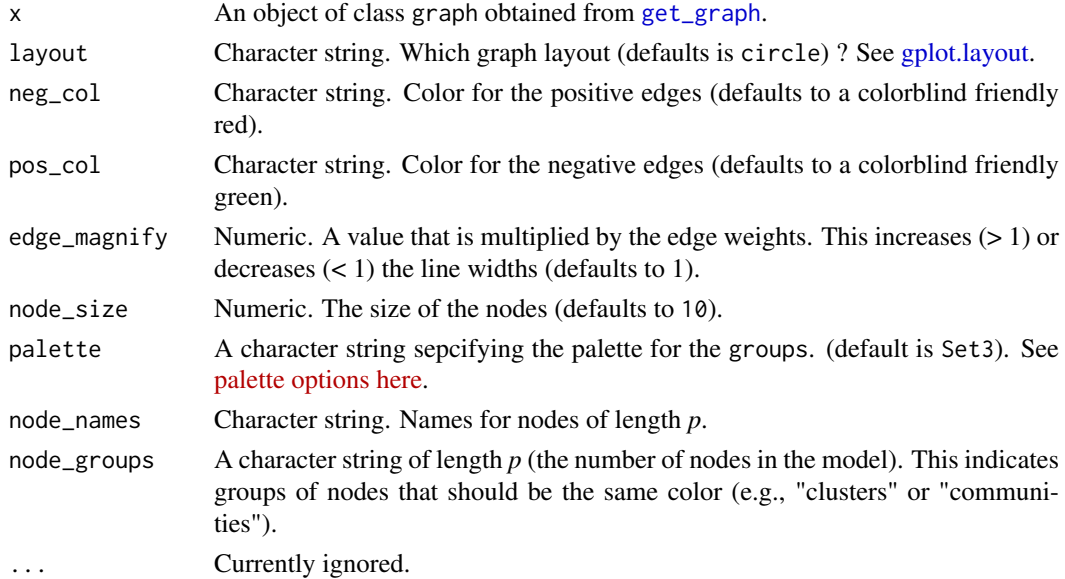

# Value

An object of class ggplot

# Examples

```
Y <- na.omit(bfi[,1:25])
fit \leq ggmncv(cor(Y), n = nrow(Y),
              progress = FALSE)
plot(get_graph(fit))
```
plot.penalty\_derivative

*Plot* penalty\_derivative *Objects*

# Description

Plot penalty\_derivative Objects

```
## S3 method for class 'penalty_derivative'
plot(x, size = 1, ...)
```
#### <span id="page-32-0"></span>Arguments

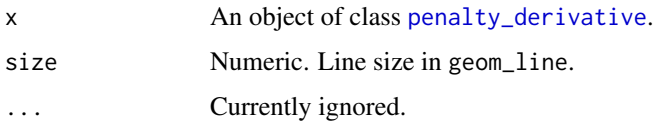

# Value

An object of class ggplot

# Examples

```
pen_deriv <- penalty_derivative(theta = seq(-5,5,length.out = 10000),
                           lambda = 1,
                           gamma = c(0.01, 0.05, 0.1)plot(pen_deriv)
```
plot.penalty\_function *Plot* penalty\_function *Objects*

#### Description

Plot penalty\_function Objects

# Usage

```
## S3 method for class 'penalty_function'
plot(x, size = 1, ...)
```
# Arguments

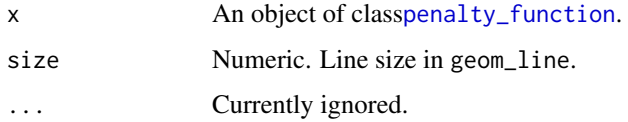

### Value

An object of class ggplot

```
func \le- penalty_function(theta = seq(-5,5,length.out = 10000),
                           lambda = 1,
                           gamma = c(0.01, 0.05, 0.1)plot(func)
```
<span id="page-33-0"></span>

There is a direct correspondence between the inverse covariance matrix and multiple regression (Stephens 1998; Kwan 2014). This readily allows for converting the off diagonal elements to regression coefficients, opening the door to out-of-sample prediction in multiple regression.

#### Usage

```
## S3 method for class 'ggmncv'
predict(object, train_data = NULL, newdata = NULL, ...)
```
#### Arguments

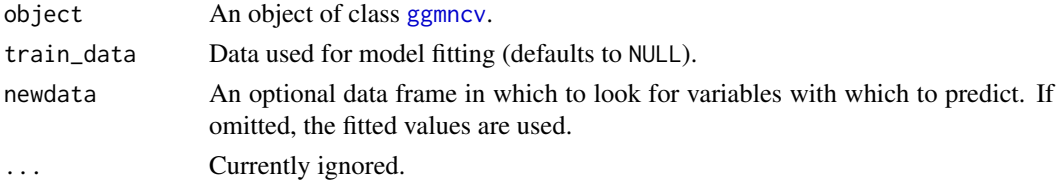

# Value

A matrix of predicted values, of dimensions rows (in the training/test data) by the number of nodes (columns).

#### References

Kwan CC (2014). "A regression-based interpretation of the inverse of the sample covariance matrix." *Spreadsheets in Education*, 7(1), 4613.

Stephens G (1998). "On the Inverse of the Covariance Matrix in Portfolio Analysis." *The Journal of Finance*, 53(5), 1821–1827.

```
# data
Y <- scale(Sachs)
# test data
Ytest <- Y[1:100,]
# training data
Ytrain <- Y[101:nrow(Y),]
fit <- ggmncv(cor(Ytrain), n = nrow(Ytrain),
              progress = FALSE)
pred <- predict(fit, newdata = Ytest)
round(apply((pred - Ytest)^2, 2, mean), 2)
```
<span id="page-34-0"></span>

Print eip Objects

# Usage

## S3 method for class 'eip' print(x, ...)

# Arguments

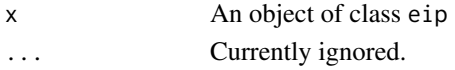

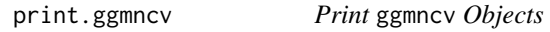

# Description

Print ggmncv Objects

# Usage

## S3 method for class 'ggmncv'  $print(x, \ldots)$ 

# Arguments

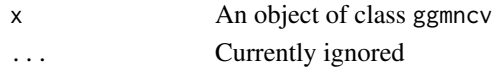

print.nct *Print* nct *Objects*

# Description

Print nct Objects

# Usage

## S3 method for class 'nct'  $print(x, \ldots)$ 

# Arguments

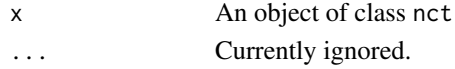

<span id="page-35-0"></span>A dataset containing items that measure Post-traumatic stress disorder symptoms (Armour et al. 2017). There are 20 variables (*p*) and 221 observations (*n*).

#### Usage

data("ptsd")

# Format

A dataframe with 221 rows and 20 variables

#### Details

- Intrusive Thoughts
- Nightmares
- Flashbacks
- Emotional cue reactivity
- Psychological cue reactivity
- Avoidance of thoughts
- Avoidance of reminders
- Trauma-related amnesia
- Negative beliefs
- Negative trauma-related emotions
- Loss of interest
- Detachment
- Restricted affect
- Irritability/anger
- Self-destructive/reckless behavior
- Hypervigilance
- Exaggerated startle response
- Difficulty concentrating
- Sleep disturbance

#### References

Armour C, Fried EI, Deserno MK, Tsai J, Pietrzak RH (2017). "A network analysis of DSM-5 posttraumatic stress disorder symptoms and correlates in US military veterans." *Journal of anxiety disorders*, 45, 49–59.

<span id="page-36-0"></span>

Protein expression in human immune system cells

# Usage

data("Sachs")

# Format

A data frame containing 7466 cells ( $n = 7466$ ) and flow cytometry measurements of 11 ( $p = 11$ ) phosphorylated proteins and phospholipids (Sachs et al. 2002)

#### References

Sachs K, Gifford D, Jaakkola T, Sorger P, Lauffenburger DA (2002). "Bayesian network approach to cell signaling pathway modeling." *Science's STKE*, 2002(148), pe38–pe38.

# Examples

data("Sachs")

score\_binary *Binary Classification*

#### Description

Binary Classification

# Usage

```
score_binary(estimate, true, model_name = NULL)
```
#### Arguments

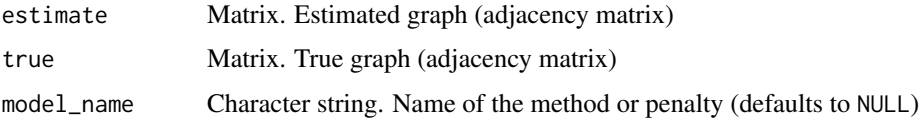

# Value

A data frame containing specificity (1 - false positive rate), sensitivity (true positive rate), precision (1 - false discovery rate), f1\_score, and mcc (Matthews correlation coefficient).

```
p <- 20
n <- 500
true_net <- gen_net(p = p, edge_prob = 0.25)
y <- MASS::mvrnorm(n = n,
                   mu = rep(0, p),Sigma = true_net$cors)
# default
fit_atan <- ggmncv(R = cor(y),n = nrow(y),
                   penalty = "atan",
                   progress = FALSE)
# lasso
fit_11 <- \text{ggmncv}(R = \text{cor}(y),
                 n = nrow(y),
                 penalty = "lasso",
                 progress = FALSE)
# atan scores
score_binary(estimate = true_net$adj,
             true = fit_atan$adj,
             model_name = "atan")
score_binary(estimate = fit_l1$adj,
             true = true_net$adj,
             model_name = "lasso")
```
# <span id="page-38-0"></span>Index

∗ datasets bfi, [4](#page-3-0) ptsd, [36](#page-35-0) Sachs, [37](#page-36-0)  $bfi.4$  $bfi.4$ boot\_eip, [5](#page-4-0) coef.ggmncv, [6](#page-5-0) compare\_edges, [8,](#page-7-0) *[26](#page-25-0)* confirm\_edges, [9](#page-8-0) constrained, [10](#page-9-0) desparsify, [12](#page-11-0) gen\_net, [14](#page-13-0) get\_graph, [15,](#page-14-0) *[32](#page-31-0)* ggmncv, *[3](#page-2-0)*, *[6](#page-5-0)*, *[8](#page-7-0)*, *[13](#page-12-0)*, *[15](#page-14-0)*, [16,](#page-15-0) *[22](#page-21-0)*, *[24–](#page-23-0)[26](#page-25-0)*, *[28,](#page-27-0) [29](#page-28-0)*, *[31](#page-30-0)*, *[34](#page-33-0)* GGMncv-package, [3](#page-2-0) gplot.layout, *[32](#page-31-0)* head.eip, [21](#page-20-0) inference, *[13](#page-12-0)*, [21](#page-20-0) kl\_mvn, [23](#page-22-0) ledoit\_wolf, [24](#page-23-0) mle\_known\_graph *(*constrained*)*, [10](#page-9-0) nct, [25](#page-24-0) p.adjust, *[8,](#page-7-0) [9](#page-8-0)*, *[22](#page-21-0)* penalty\_derivative, [28,](#page-27-0) *[33](#page-32-0)* penalty\_function, [29,](#page-28-0) *[33](#page-32-0)* plot.eip, [30](#page-29-0) plot.ggmncv, [30](#page-29-0) plot.graph, [31](#page-30-0) plot.penalty\_derivative, [32](#page-31-0) plot.penalty\_function, [33](#page-32-0) predict.ggmncv, [34](#page-33-0) print.eip, [35](#page-34-0) print.ggmncv, [35](#page-34-0) print.nct, [35](#page-34-0)

ptsd, [36](#page-35-0)

Sachs, [37](#page-36-0) score\_binary, [37](#page-36-0) significance\_test *(*inference*)*, [21](#page-20-0)